## **NCL quick reference card**

 *NCL version 6.4.0 Karin Meier-Fleischer, DKRZ*

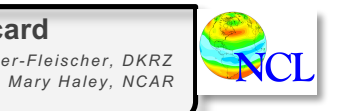

#### **Syntax characters**

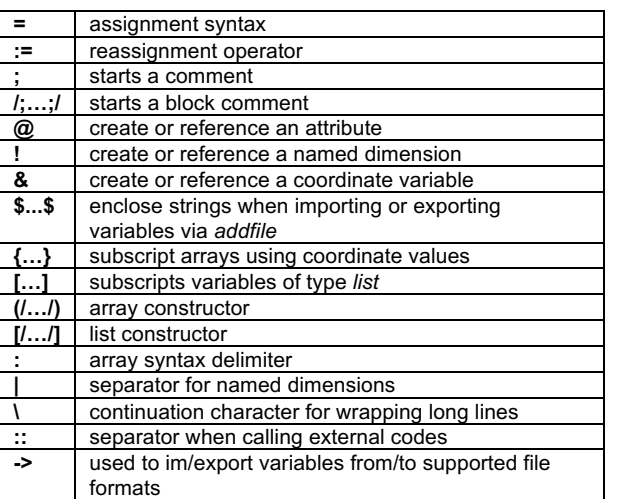

## **Expressions**

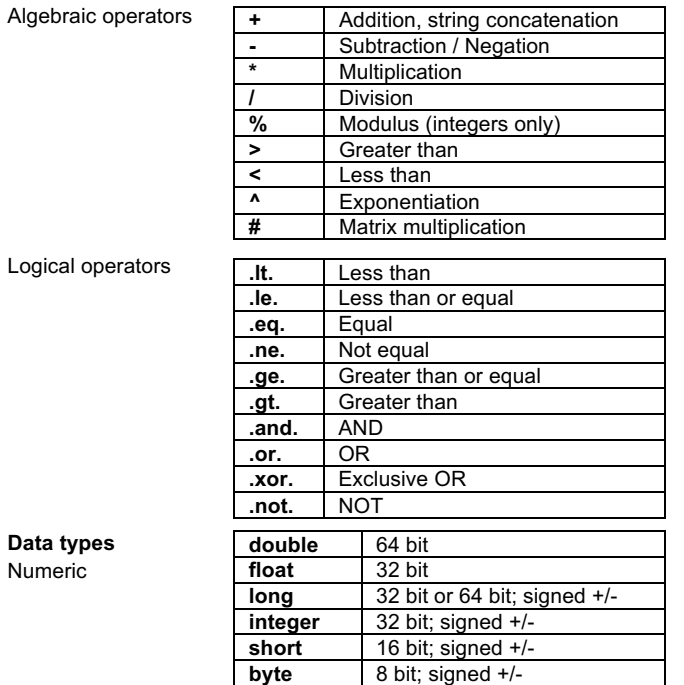

**complex** NOT supported

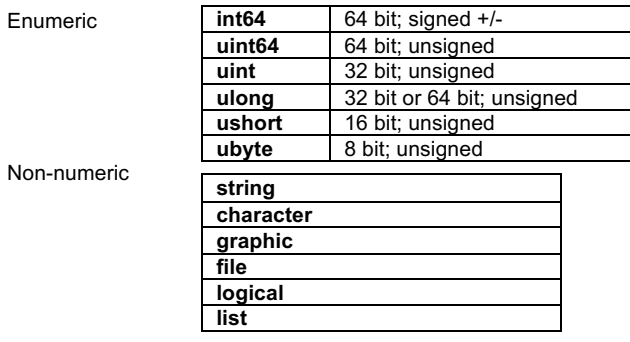

# **Variables**

## Assign a variable

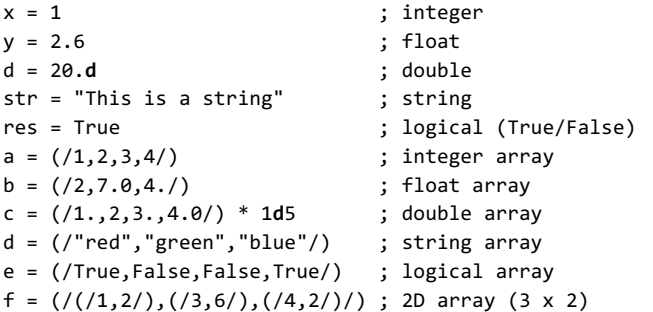

## **Arrays**

The leftmost dimension (dim) of a multi-dim array varies slowest and the rightmost dim varies fastest (row major).

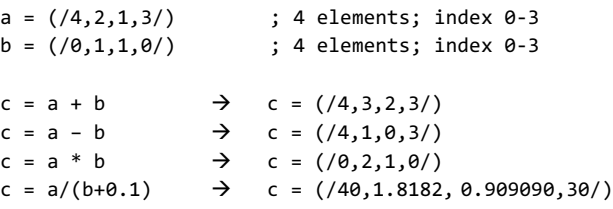

## To create a new array

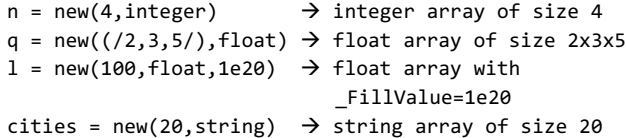

#### **Standard subscripting of arrays**

The indices used in standard subscripting are integers and the general form of a standard subscript is:

**m:n:i** ; range **m** to **n** in strides of **i**

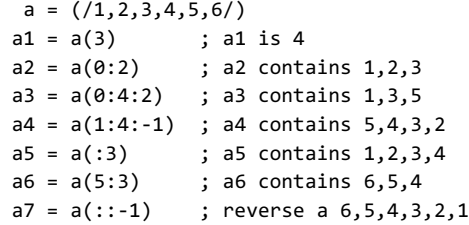

## **Named dimensions**

The dimensions of an array are numbered from 0 to *n*-1. To attach a name to an array dimension, use the **!** character.

varNew!0 = "time" varNew!1 = "lev" varNew!2 = "lat" varNew!3 = "lon"

#### **Named subscripting**

Named dimensions allow you to reorder and subscript arrays.

pres(lat,lon) ; lat=21, lon=40

 $pres_new1 = pres(lon):, lat):$  ; reorder (reshape)  $pres_new2 = pres(lon|19:38, lat|0:9)$  ; define an new array pres\_new2(20,10) ; with pres\_new2(lon,lat)

## **Coordinate variables**

A coordinate variable is a one-dimensional variable with the same name as a dimension, which provides coordinate values for that dimension. It must be strictly monotonic (values increasing or decreasing, not mixed).

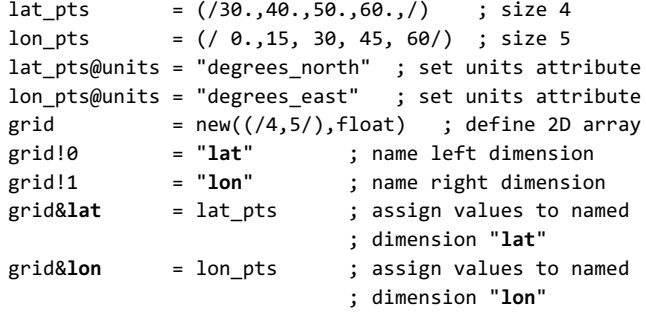

### **Coordinate subscripting**

For coordinate subscripting, all of the rules for standard subscripting apply except for curly brackets { }, which are used to distinguish coordinate subscripts from standard subscripts.

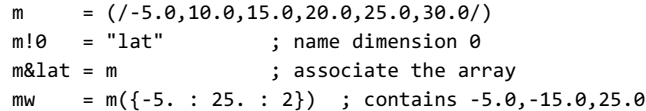

**Data typ** Numeric

Logical

Use coordinate subscripting to select a subregion in a global grid.

var(96,192) ; 96 lat and 192 lon elements

var region = var $({20:60}, {0:70})$ 

 $\rightarrow$  Returns an array containing latitudes nearest to the values between 20 and 60 degrees inclusive, and longitudes nearest to the values between 0 and 70 degrees inclusive.

## **Statements**

If-statement

```
 if(scalar_logical_expression) then
     [statement(s)]
 else
    [statement(s)]
 end if
```
There is no "else if" statement; use a trick to get the same effect. Combine the "if" and "else" on one line, and end with an "end if" for each "if" statement:

 **if(**scalar\_logical\_expression\_A**) then** [statement(s)]  **else if(**scalar\_logical\_expression\_B**) then** [statement(s)]  **else if(**scalar\_logical\_expression\_C**) then** [statement(s)] **else** [statement(s)] **end if ; expression C (includes the "else") end if ; expression B end if ; expression A**

## Loops

Loops are useful but may not be efficient; they should be used minimally. Use array arithmetic and/or built-in functions if available.

 **do n=start,end[,stride]** [statement(s)] **end do** ; the stride is not optional if **end** < **start**

Loop while a logical expression is True:

 **do while(**scalar\_logical\_expression**)** [statement(s)] **end do**

Use "continue" to skip to next loop iteration; "break" to exit a loop.

**Assignment/Reassignment** Assign a variable: var **=** "This is a string" ; type string Reassign the variable with a different type and shape: var **:=** (/1,2,3,4/) ; type integer

## **Metadata and attributes**

Metadata is the information associated with a variable or file that describes the data. The metadata of a variable can be attributes like *units*, \_*FillValue*, and for a file it can be *creation\_date* and *history*.

 var**@**units = "degK" var**@**long\_name = "Near Surface Temperature" var**@**\_FillValue = -99999

title = var**@**long\_name

Get the attributes of a variable "slp" of a file "file\_name.nc":

 fin = **addfile**("file\_name.nc","r") file\_atts = **getfilevaratts**(fin,"slp")

To verify whether an attribute of a variable exists, use *isatt*:

 if(**isatt**(slp,"units")) then print(slp@units) end if

## **Print**

Print procedures echoing to stdout (standard out). 1. Prints all the values of a variable or expression **print**(variable\_or\_expression or file)

2. Prints summary of a variable's information (commonly used) **printVarSummary**(data\_variable)

3. Formatted print of all elements from a list **print\_table**(list)

4. Prints the minimum and maximum value of a variable **printMinMax**(data\_variable,0)

5. Prints a summary of a file variable's information **printFileVarSummary**(file,varname)

## **Free memory**

Use the **delete** procedure to free memory. It can be used to delete a single variable or a variable list. **delete**(var) **delete**([/var1,var2,var3/])

## **User-defined functions and procedures**

Generally, functions return values; procedures perform tasks. They must have a **begin** and an **end** statement.

Procedures:

 **undef**("procedure\_name") procedure procedure name(declaration list) **local** local\_variables ; optional, but recommended **begin** statements **end**

```
Functions:
   undef("function_name")
   function function_name(declaration_list)
  local local_variables ; optional, but recommended
   begin
      statements
      return(return_variable)
   end
Functions can return multiple variables contained within a variable of type list:
  undef("ret_mulvar")
   function ret_mulvar(val1,val2)
 local ni.ni : optional, but recommended
   begin
     ni = val1 + val2ni = val1 * val2 return([/ni,nj/]) ; return value list
   end
   comp = ret mulvar(5,2); call function
   v add = comp[0] \qquad ; retrieve 1<sup>st</sup> list element
   v mul = comp<sup>[1]</sup> ; retrieve 2<sup>nd</sup> list element
Important built-in functions and procedures
all / any Returns True if all/any of the values of
              its input evaluate as True
cd_calendar Converts a mixed Julian/Gregorian date to 
              a UT-referenced date
conform Conforms an array to the shape of another
dimsizes Returns dimension sizes of input variable
exit Forces an NCL script to exit immediately
ind Returns indices where the input is True
ismissing Returns True for every element of the
              input that contains a missing value
num Counts the number of True values in input
systemfunc Executes shell command and returns output
typeof Returns type of input variable
where Performs array assignments based on a
              conditional array
```